A kvantumradír mérés képei:

**Azokat az optikai elemeket, amelyek pirossal vannak feliratozva, tilos állítani, csak a zölddel jelöltek beállításán szabad változtatni!**

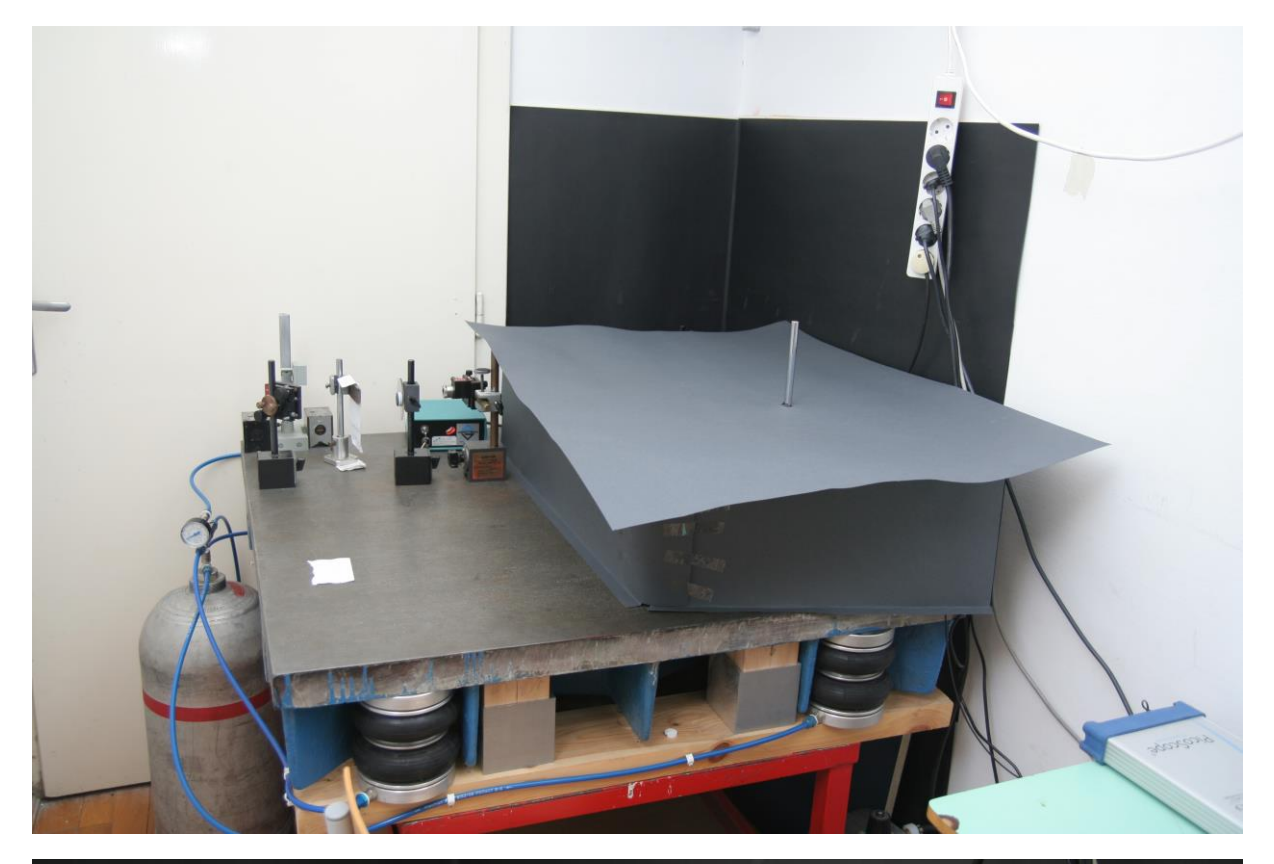

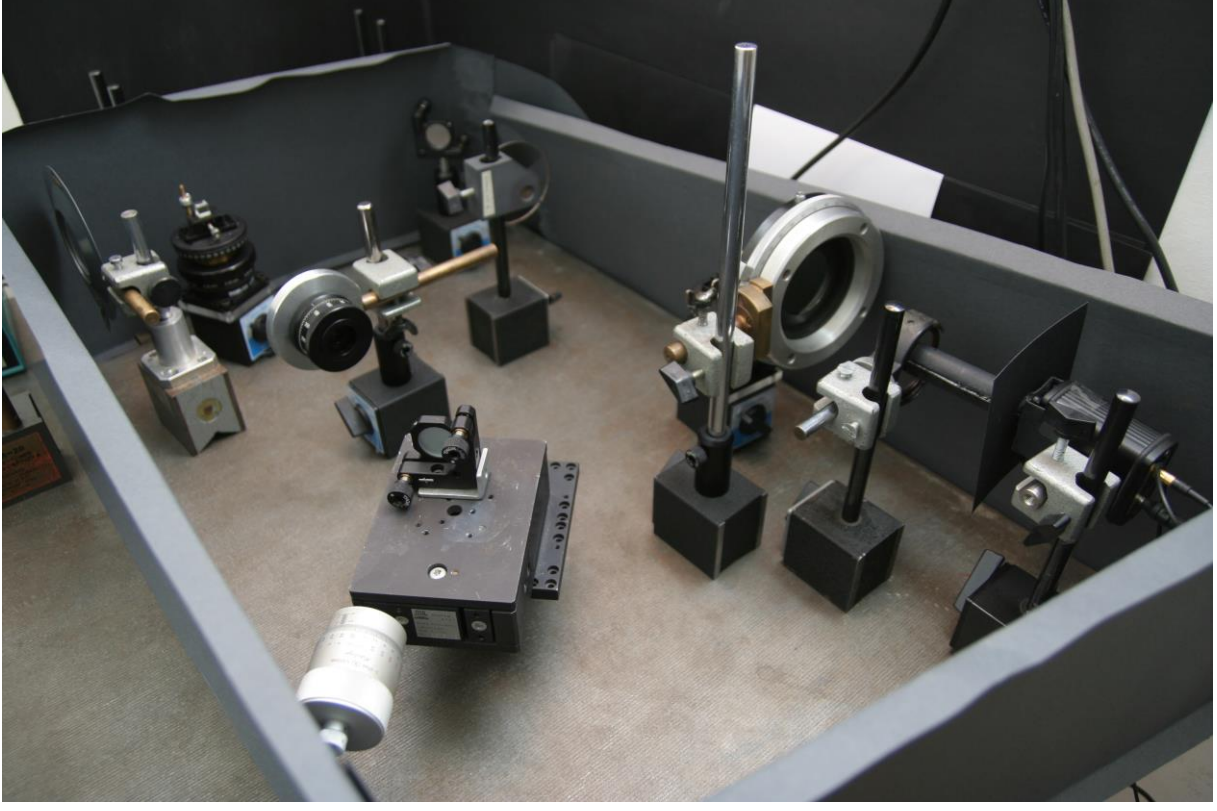

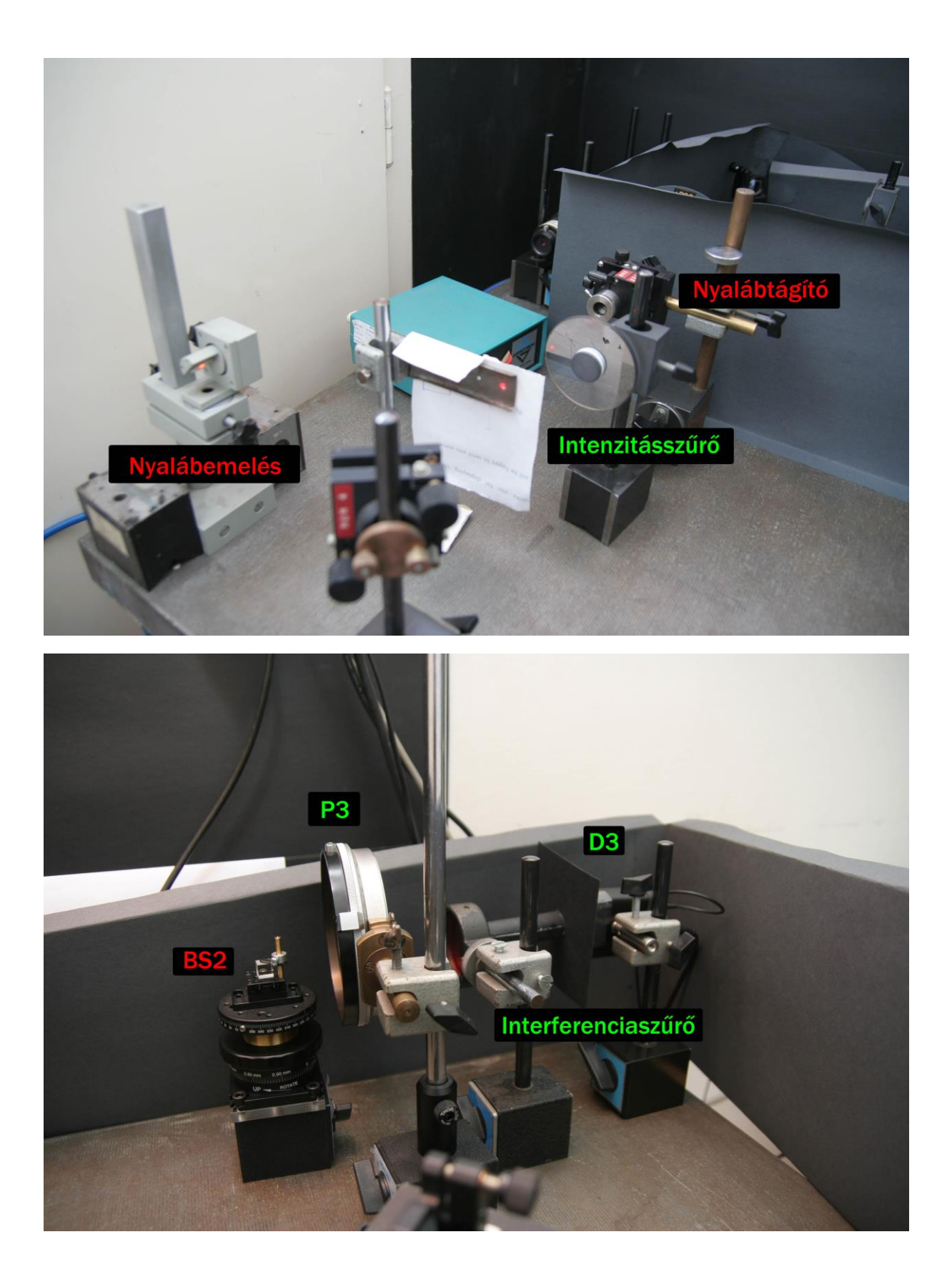

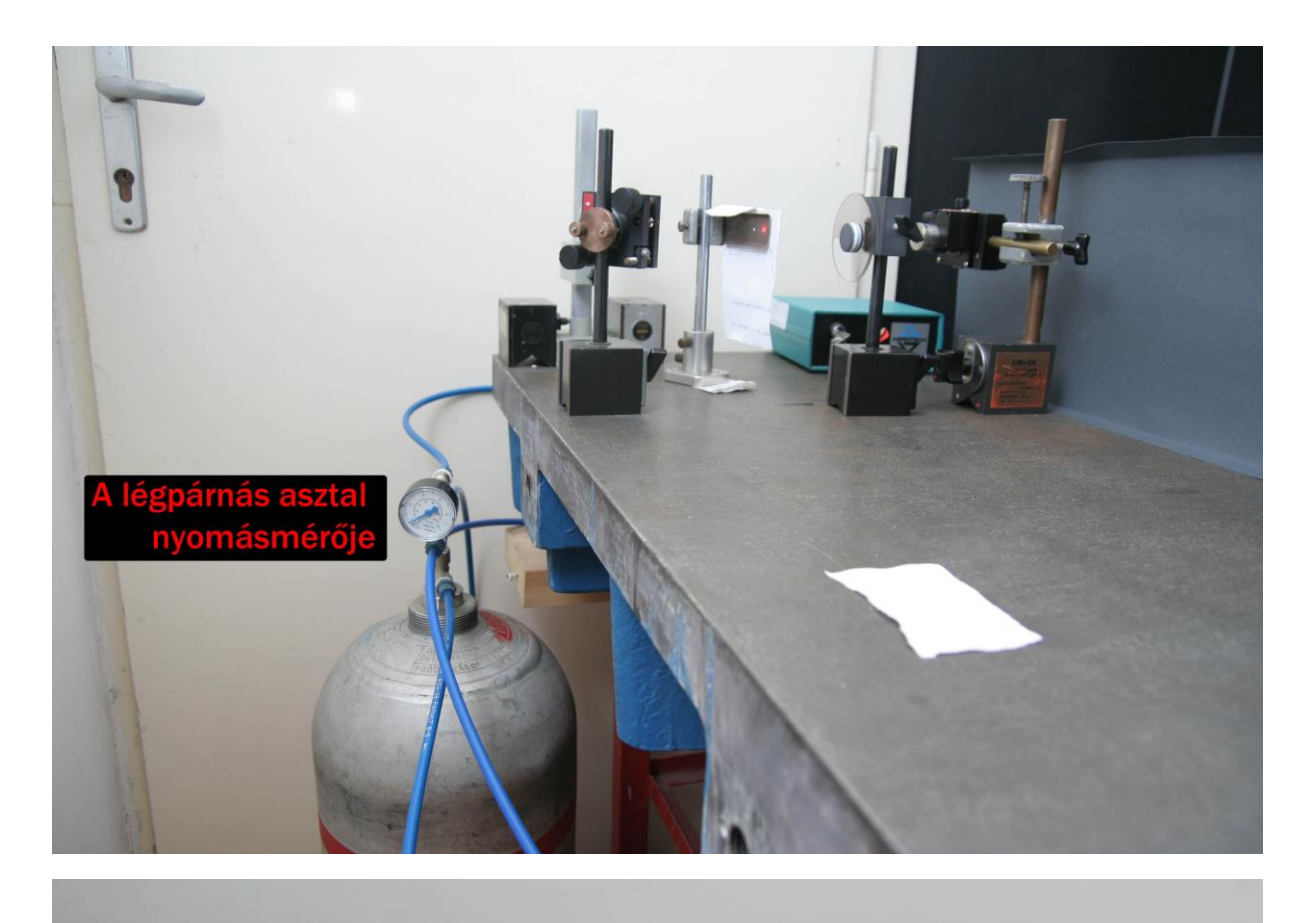

## A detektor kapcsolója -<br>csak sötétben szabad felkapcsolni!

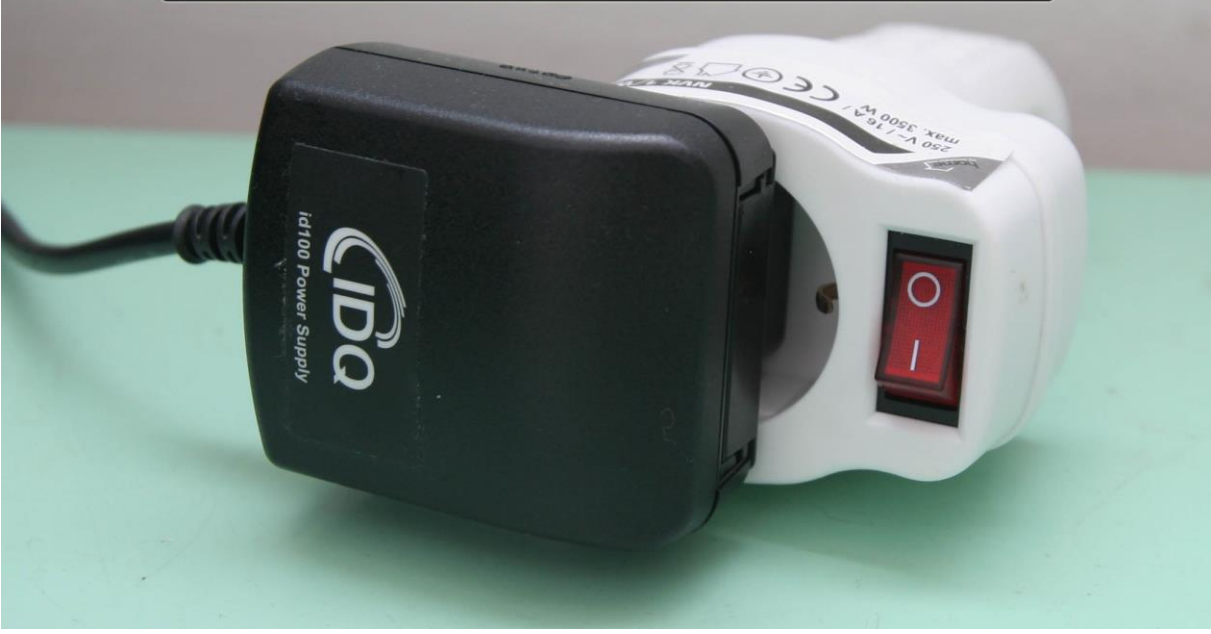

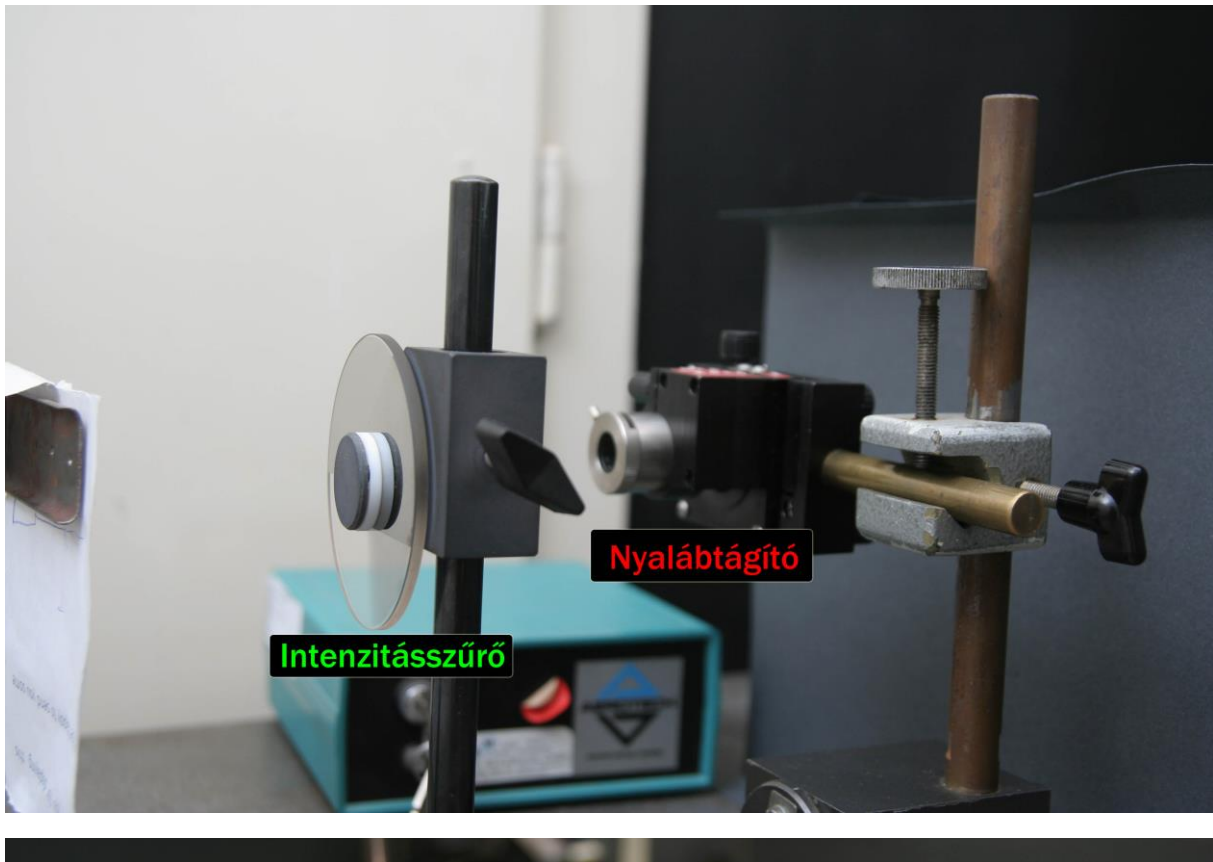

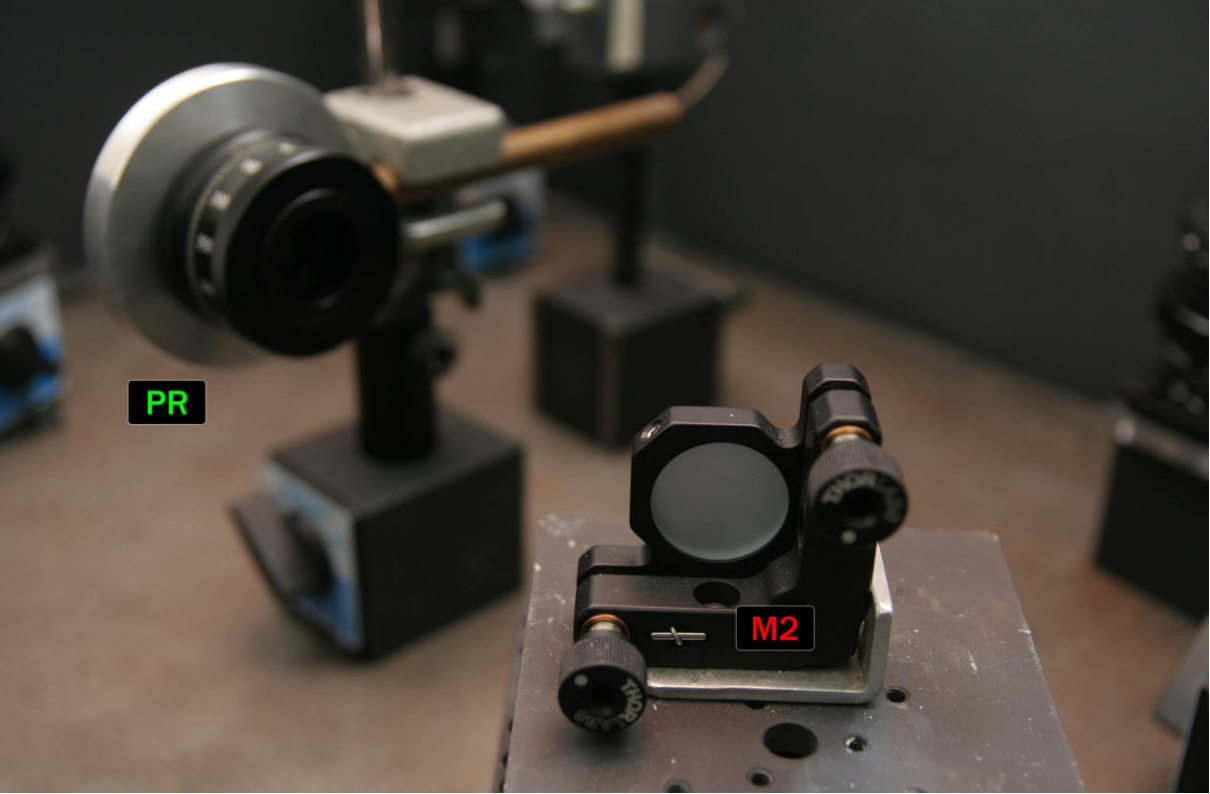

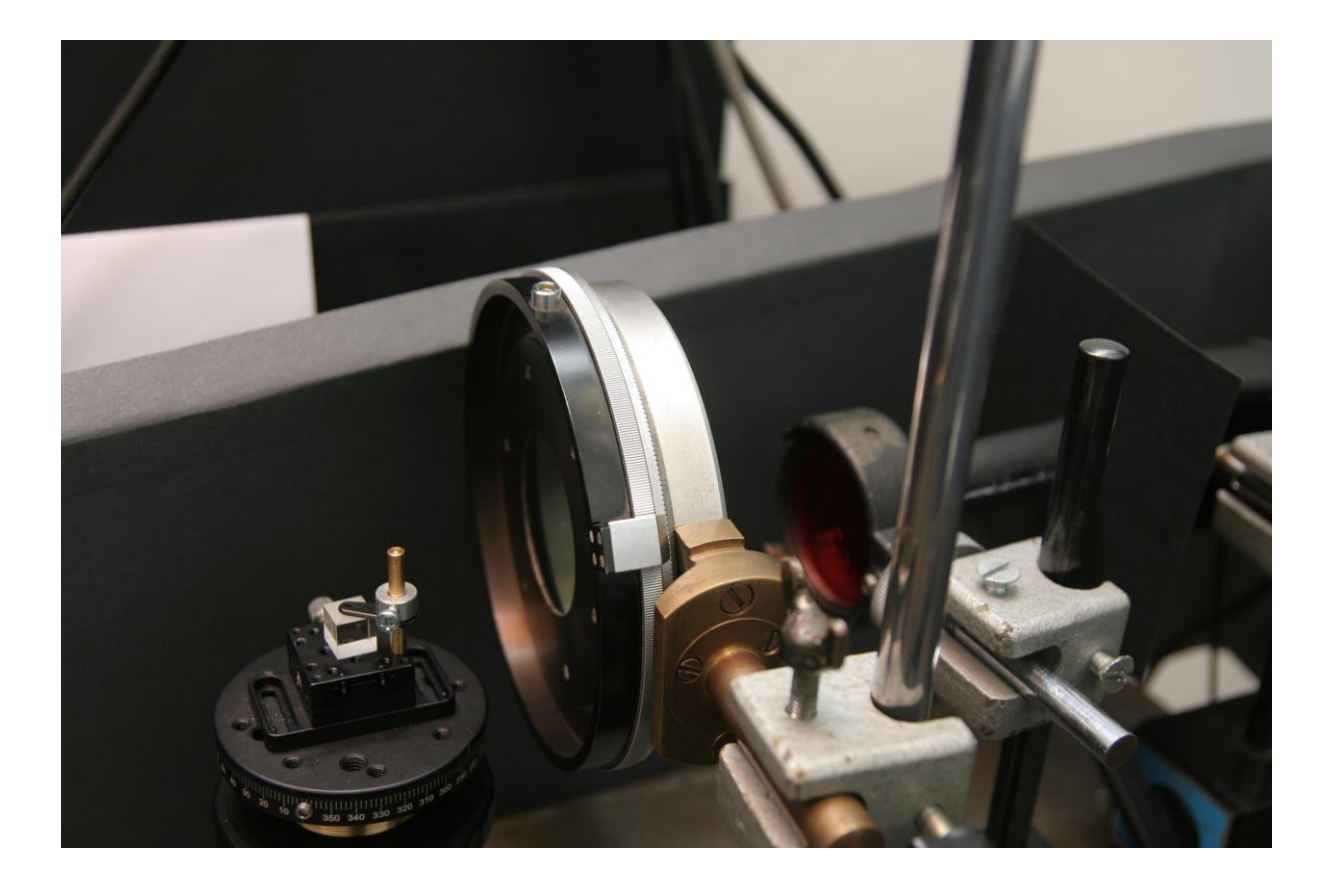